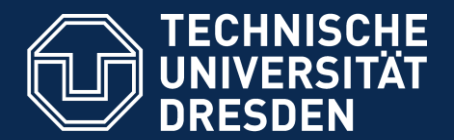

### **OpenModelica** Workshop 2014

Chair of Construction Machines and Conveying Technology

# **Splitting Algebraic Loops for Improved Performance and Parallelization**

Linköping, 03/02/2014

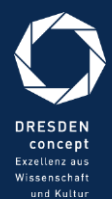

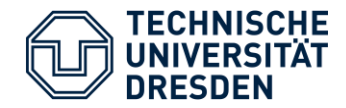

**Outline** 

### **Outline**

- 1. Algebraic Loop
- 2. Resolving Loops
- 3. Effects of Resolving Loops
- 4. Summary and Outlook

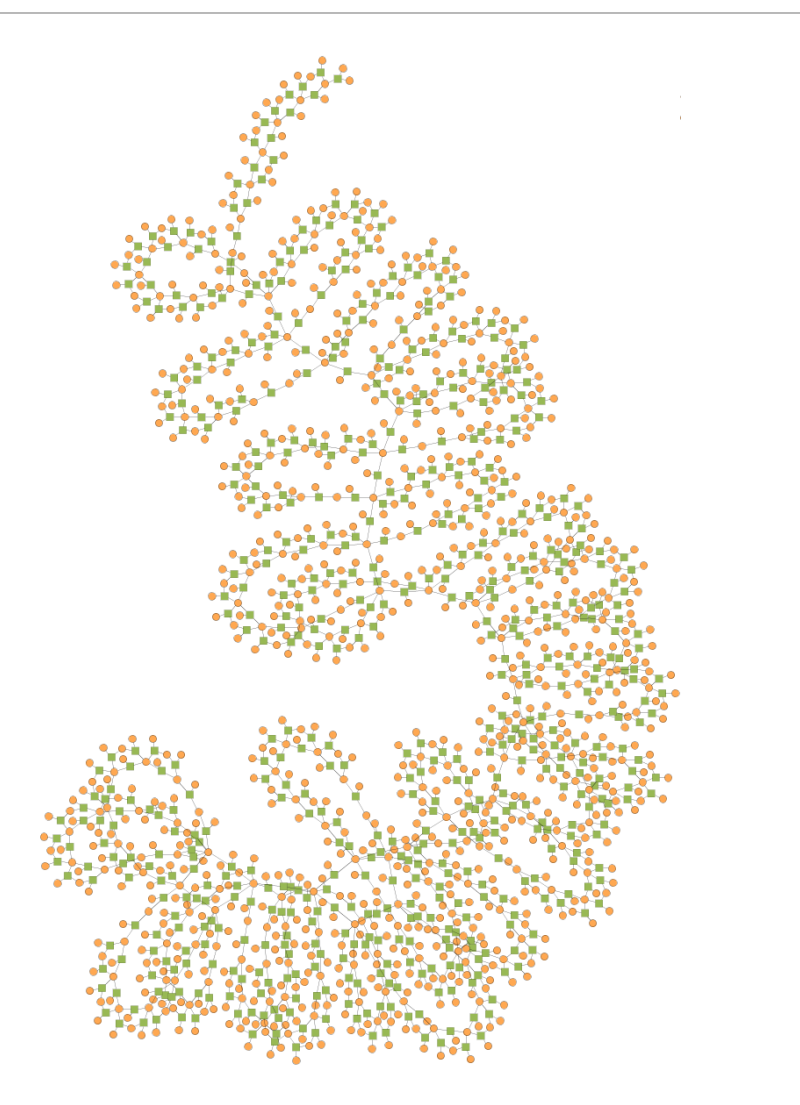

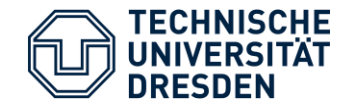

Algebraic Loops

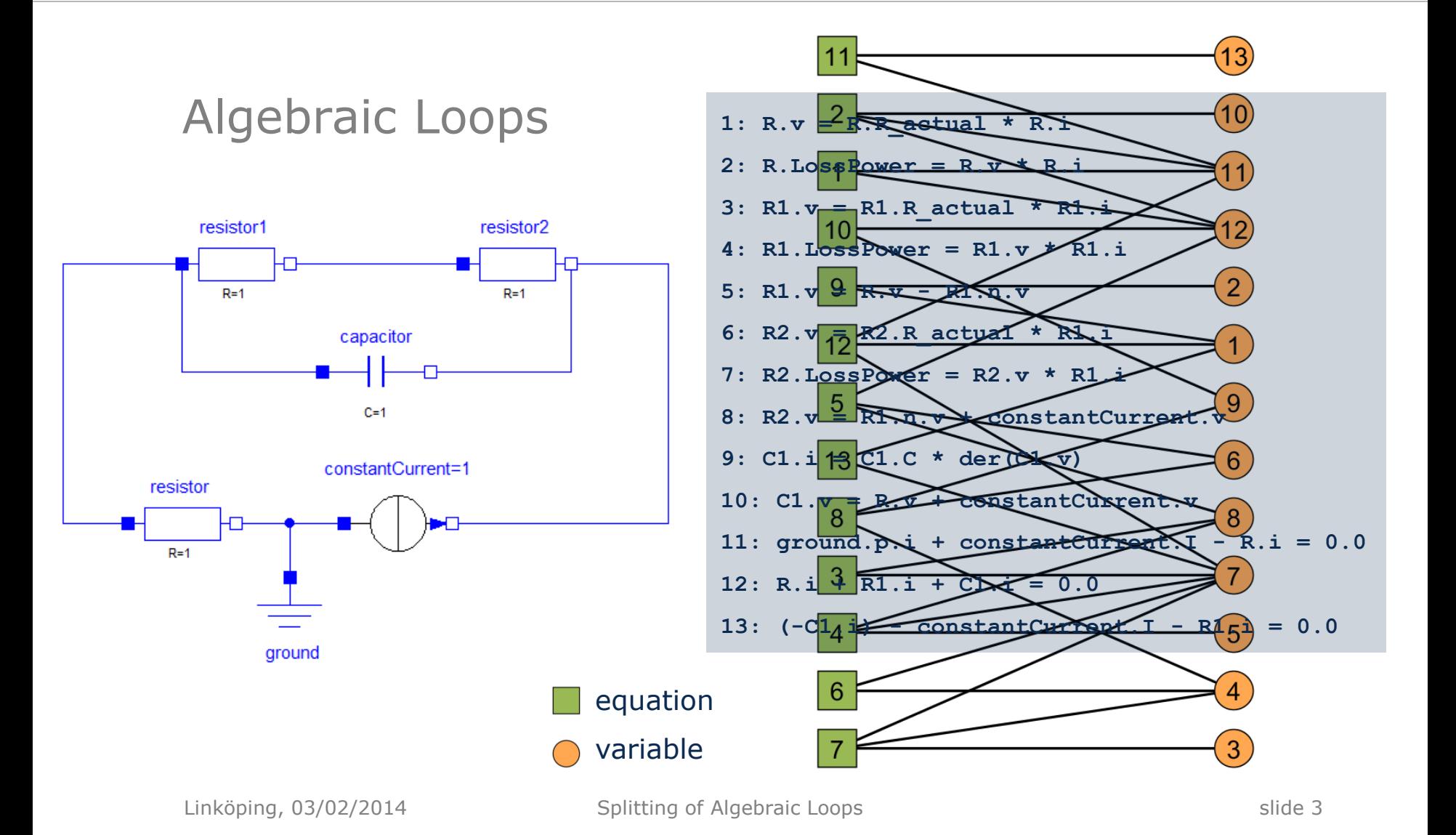

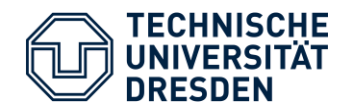

Algebraic Loops

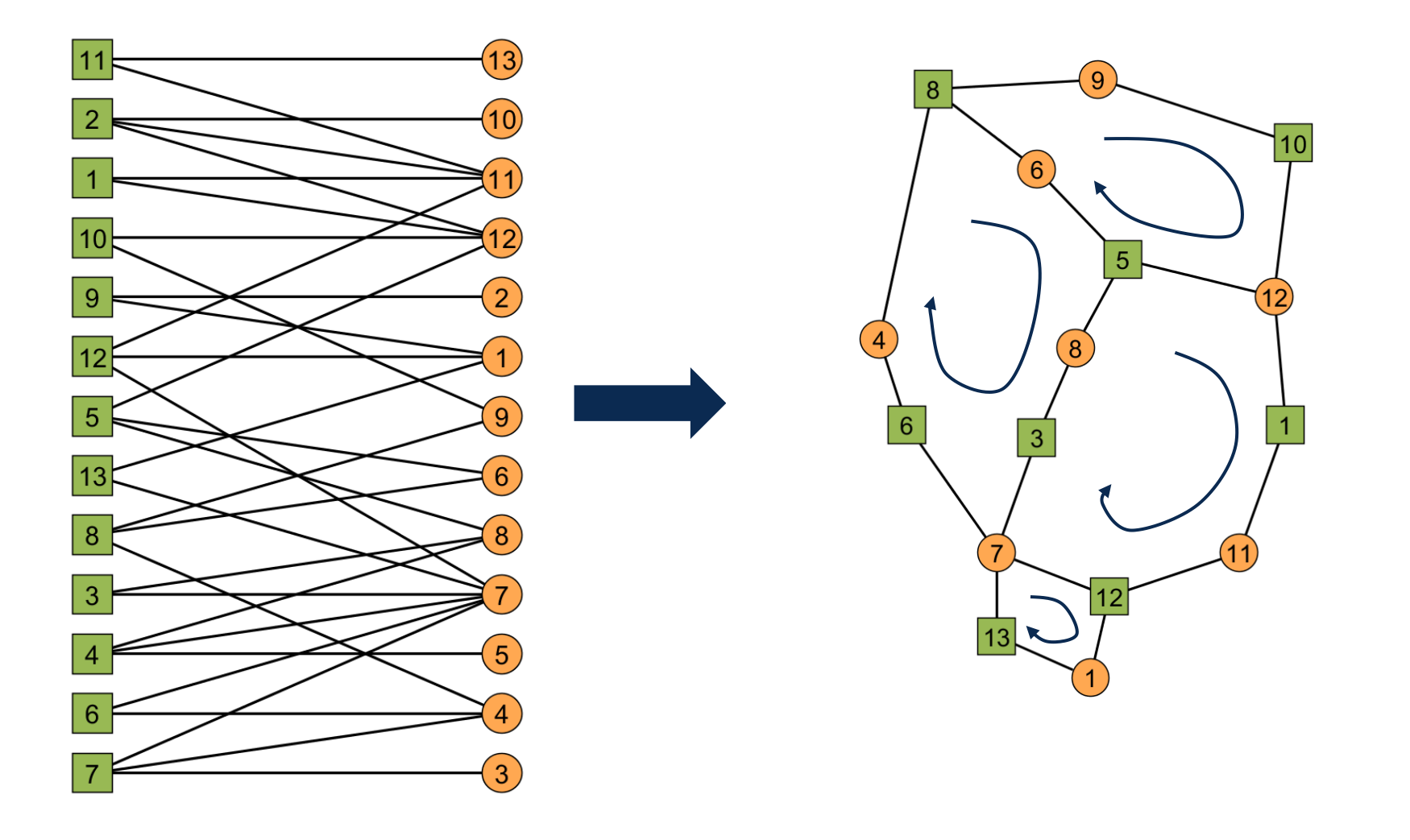

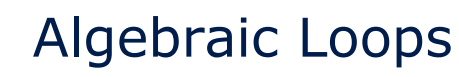

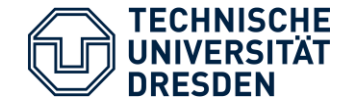

### How to handle an algebraic loop?

- Solving as an equation system with a linear or nonlinear solver routine
	- $\rightarrow$  expensive solving of big equation systems
	- $\rightarrow$  singular systems not treatable
	- $\rightarrow$  special treatment to parallelize systems
- Choose tearing-variables + Newton iteration
	- $\rightarrow$  tearing heuristic
	- $\rightarrow$  reduce sparse system to dense system
- Splitting loop
	- $\rightarrow$  resolve equations of the loop

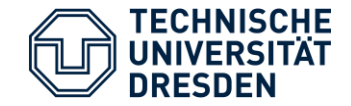

#### What does it mean to resolve a loop?

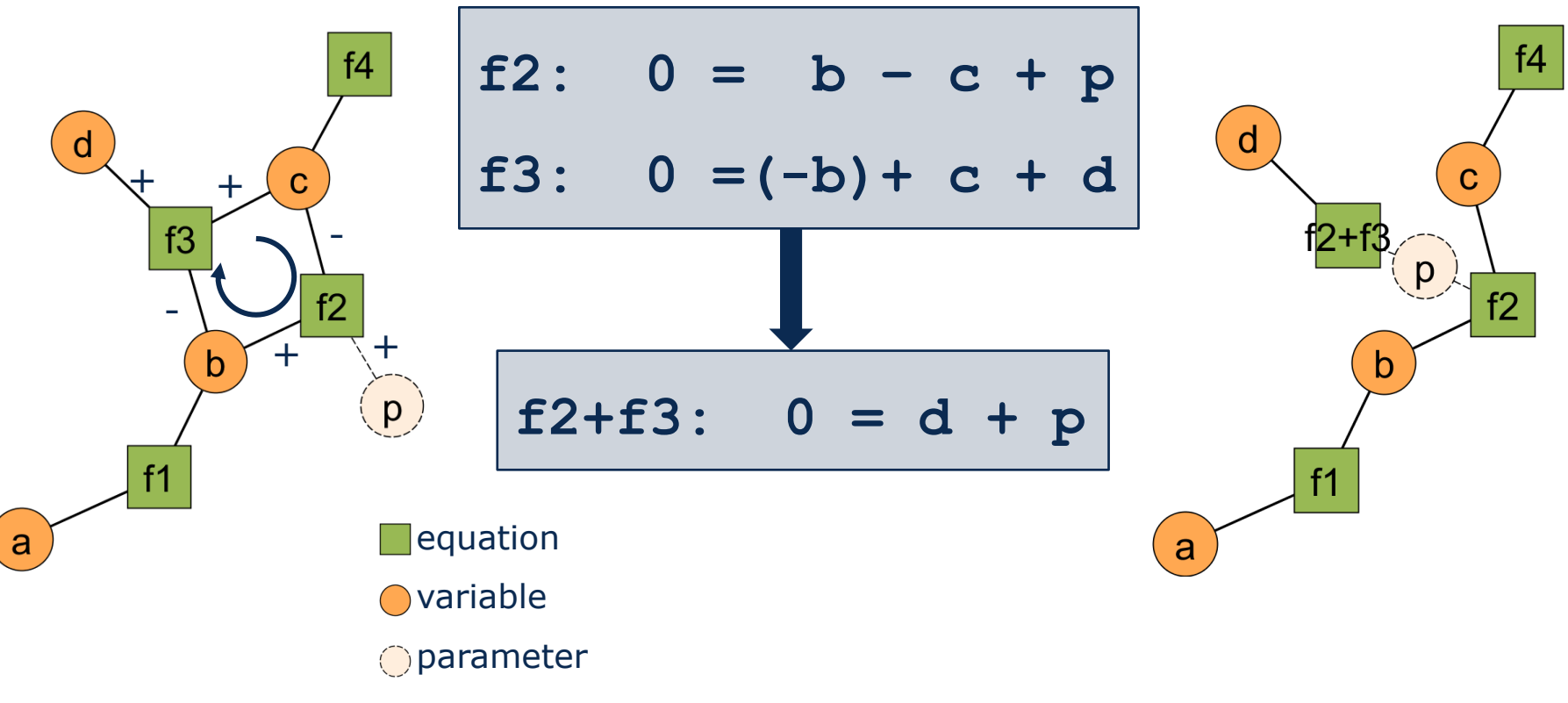

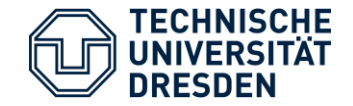

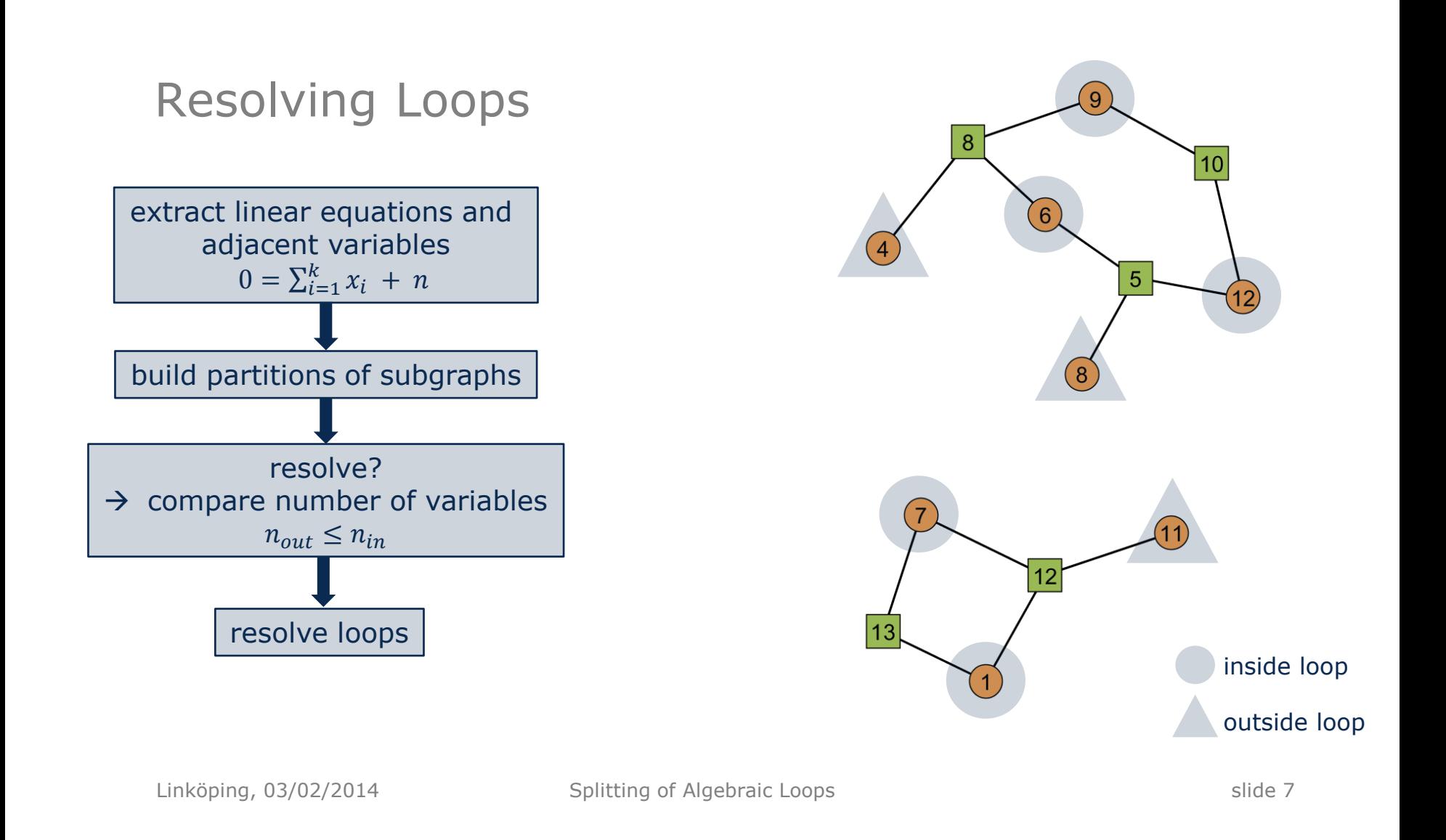

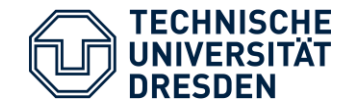

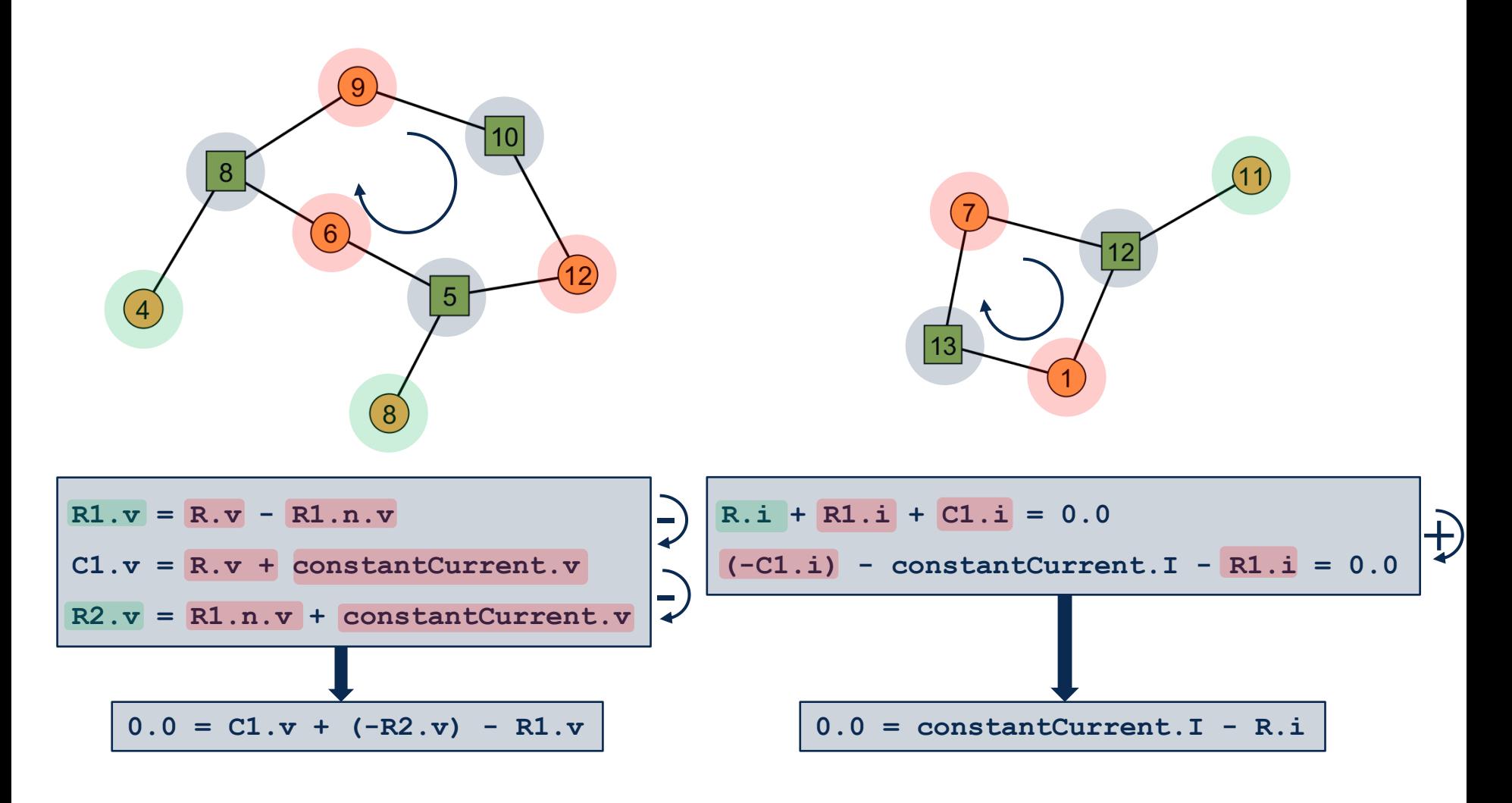

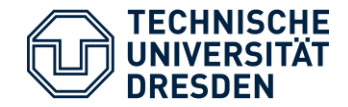

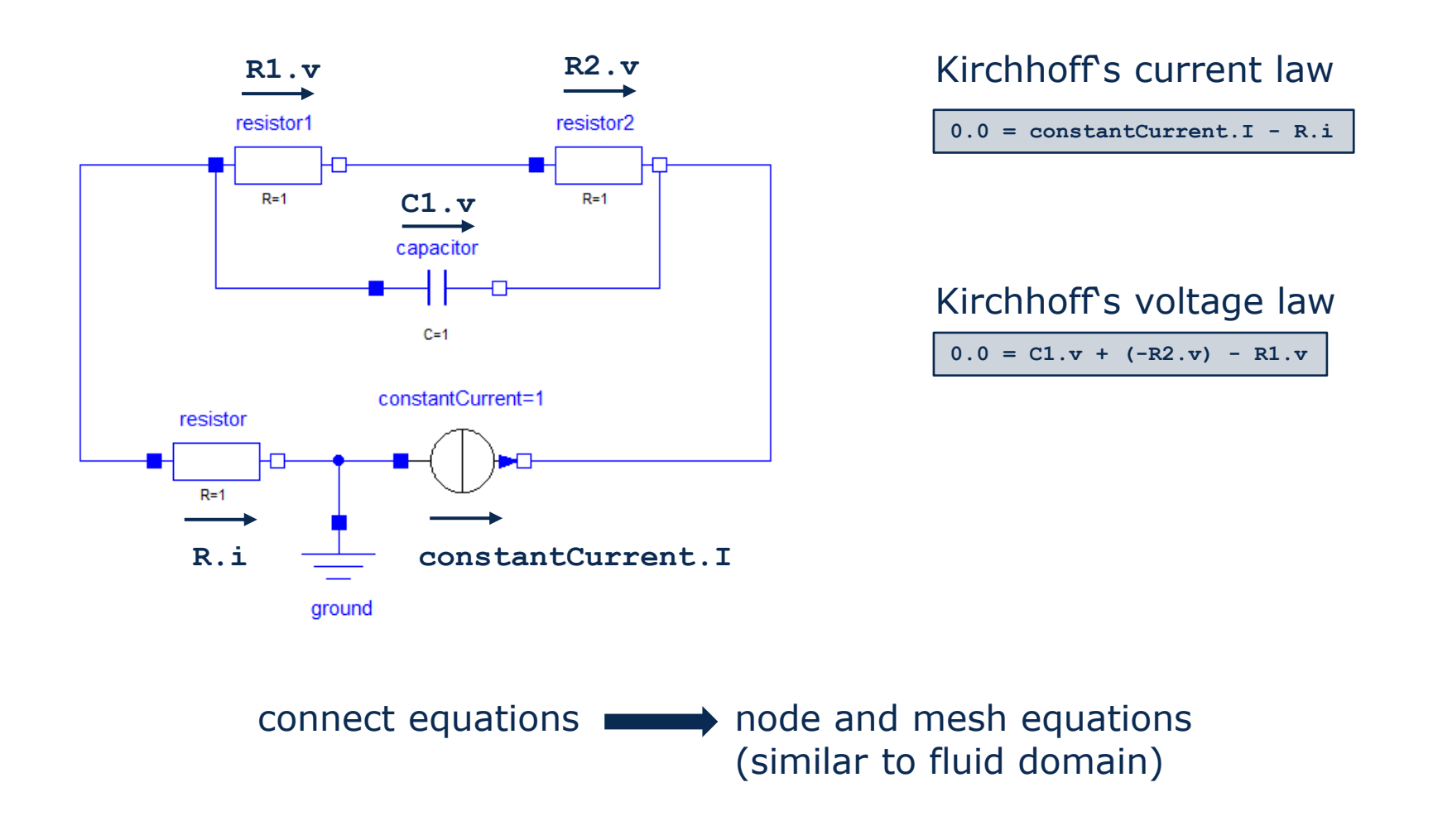

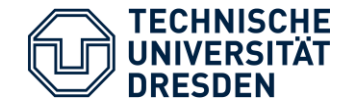

### What is the effect of resolving loops?

#### For the presented model:

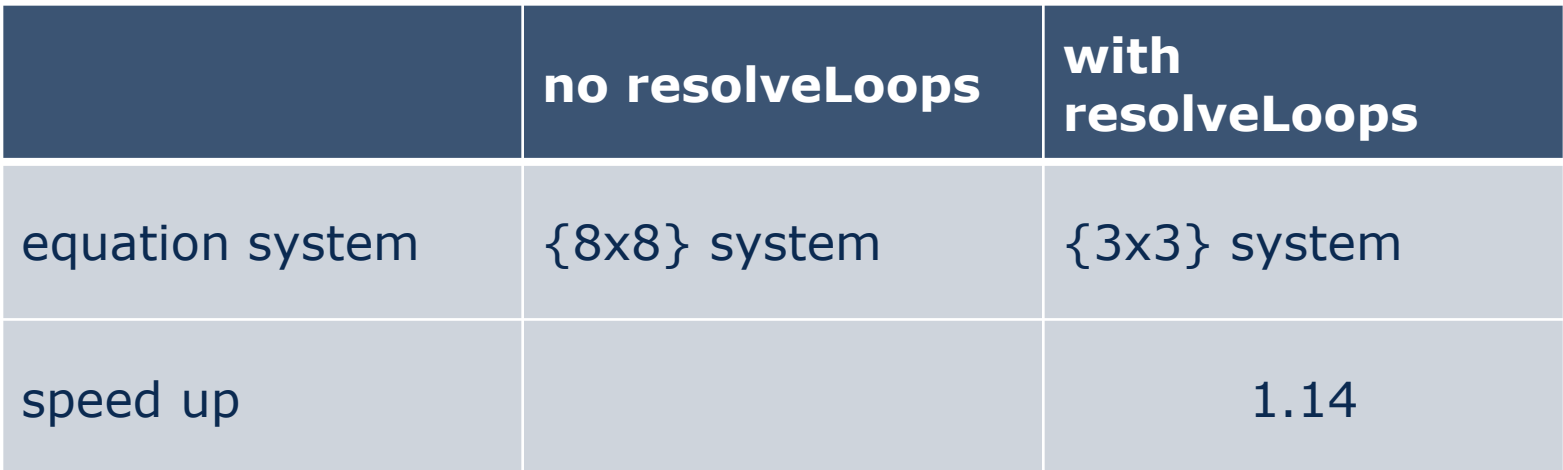

## $\rightarrow$  reduce size of equation systems

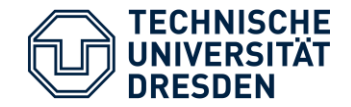

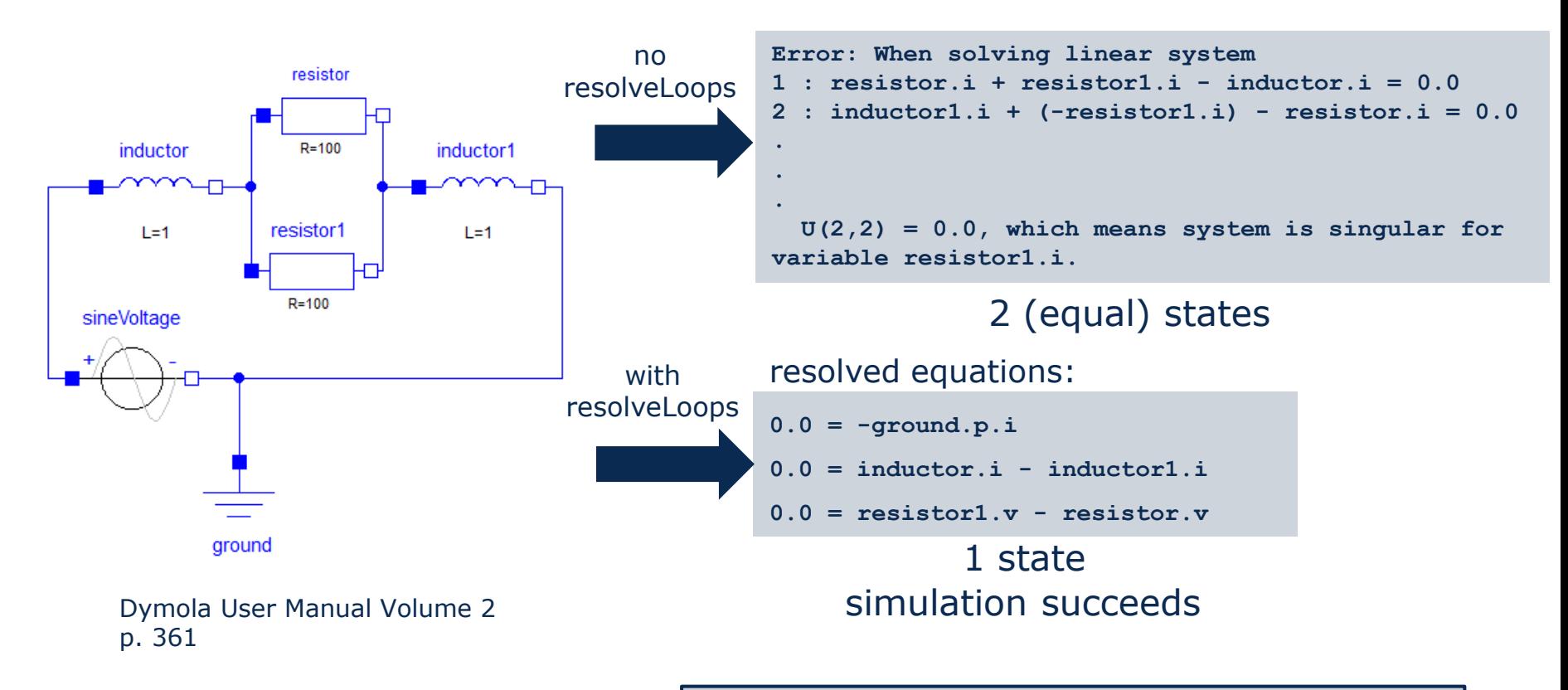

### $\rightarrow$  prevent singular systems

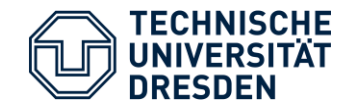

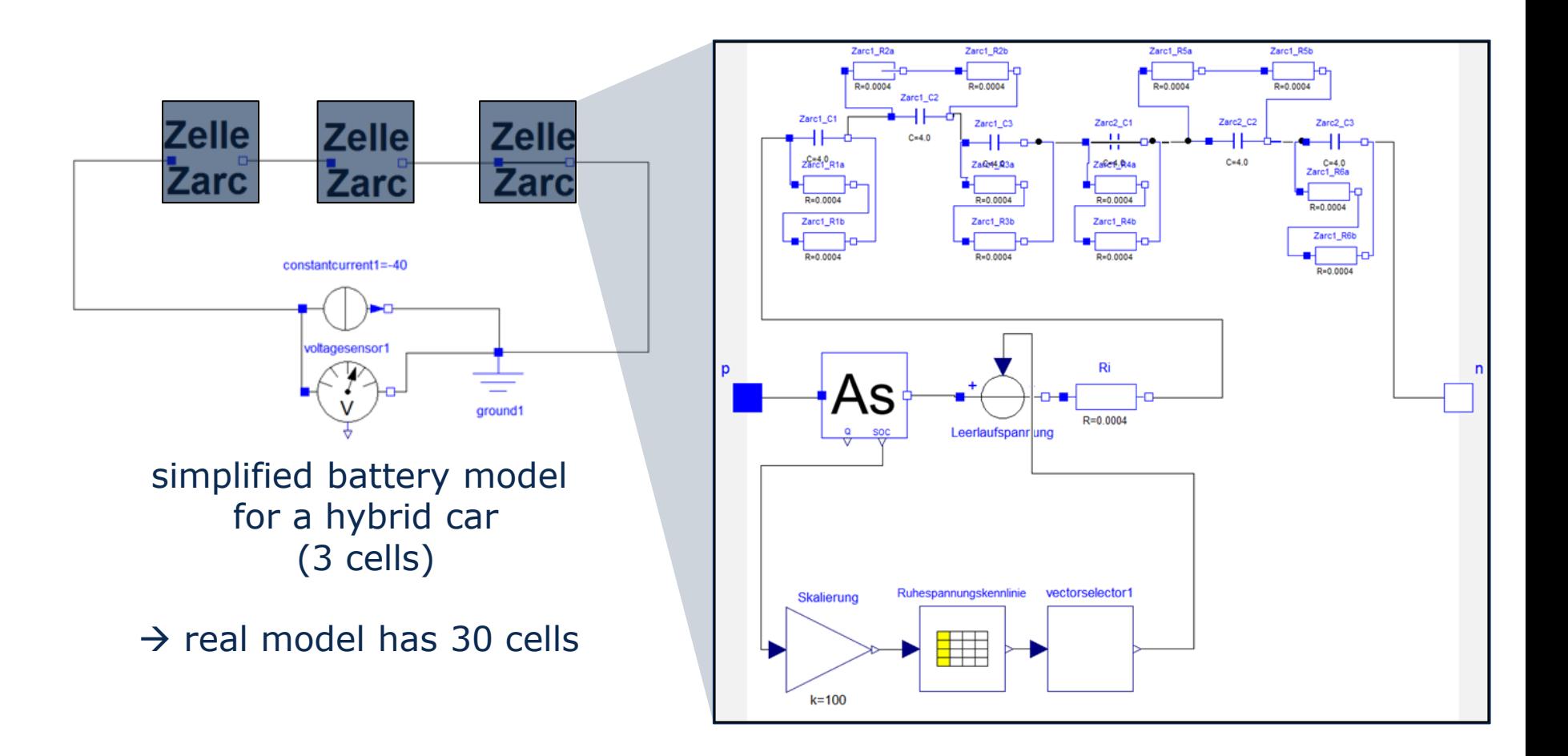

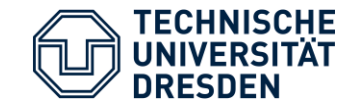

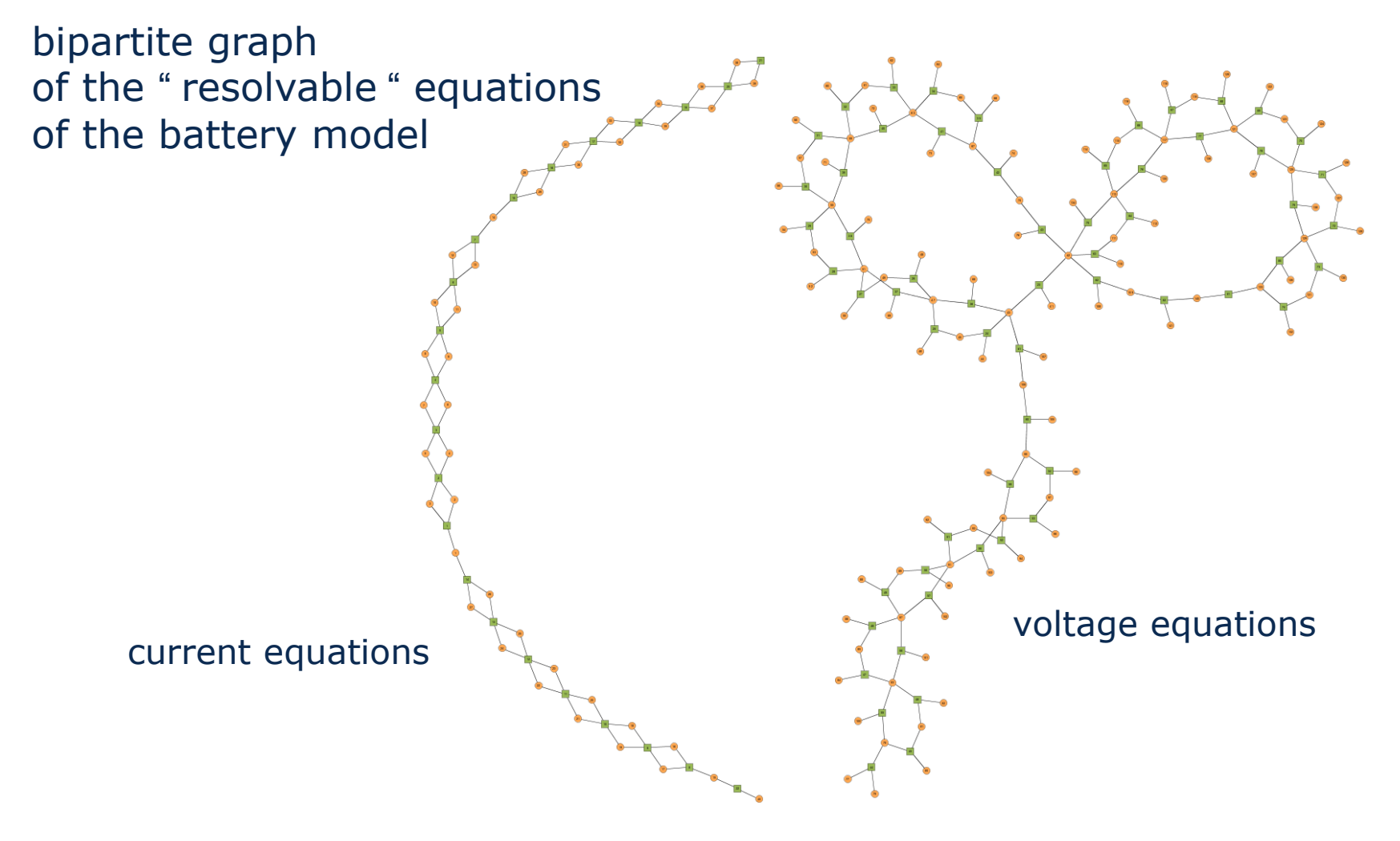

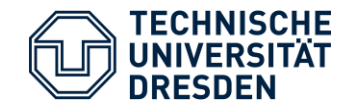

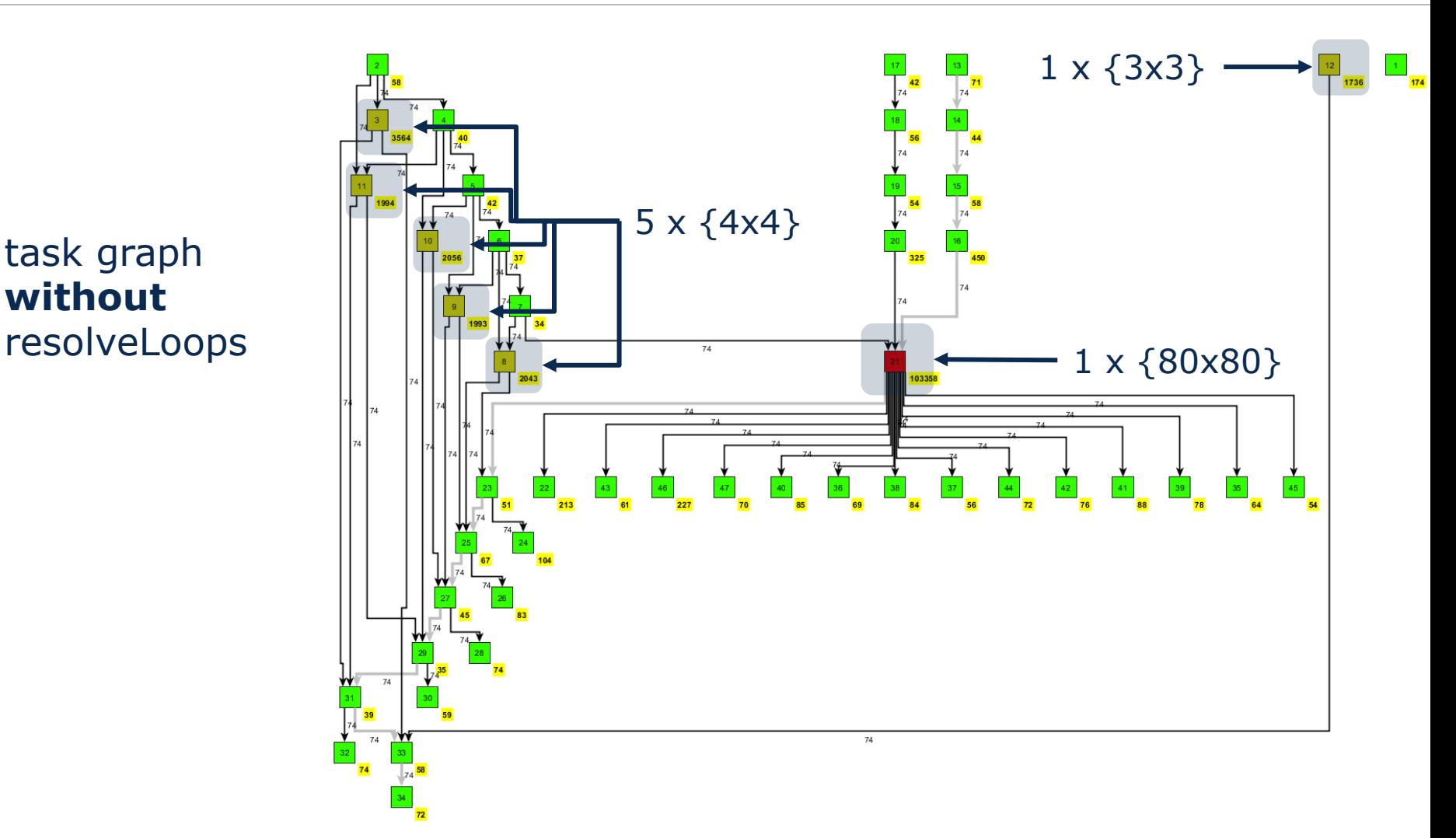

## task graph **without**

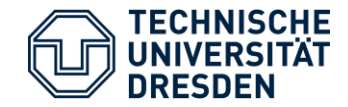

Effects of Resolving Loops

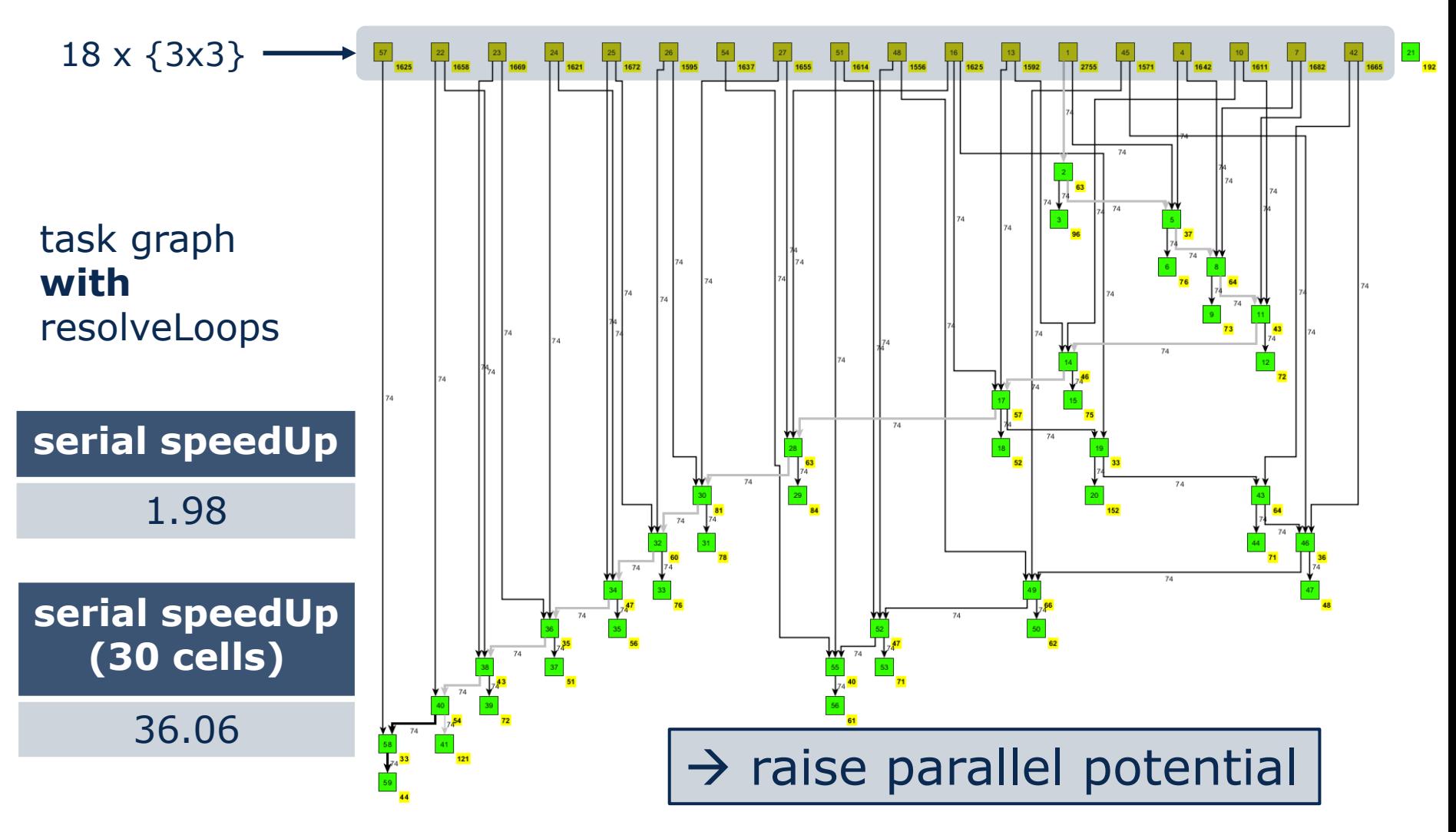

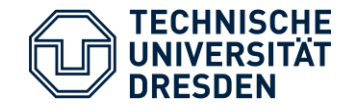

#### Effects of Resolving Loops

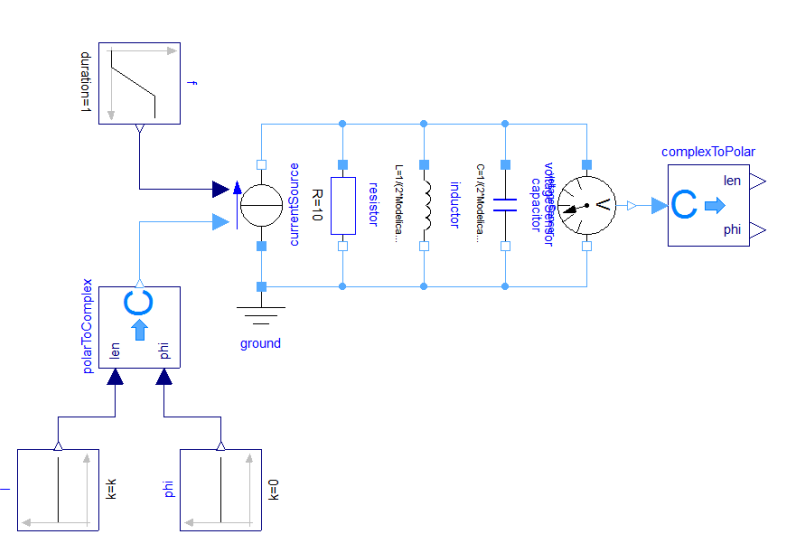

Electrical.QuasiStationary.SinglePhase.Examples.ParallelResonance

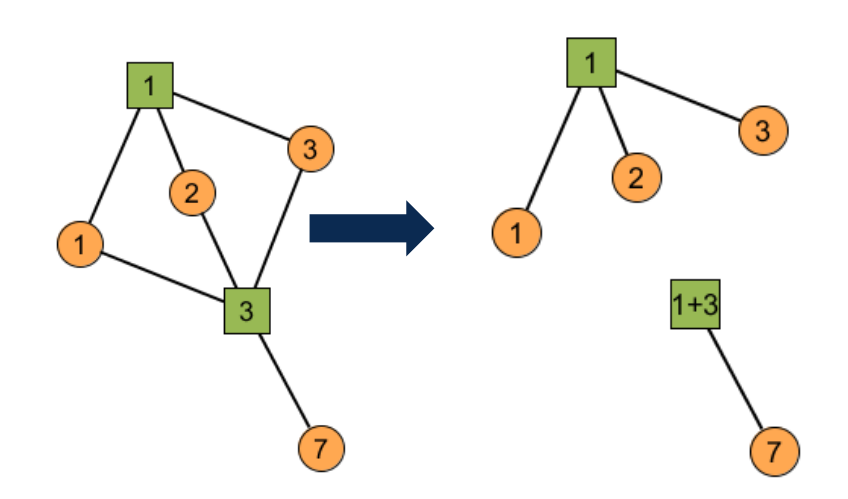

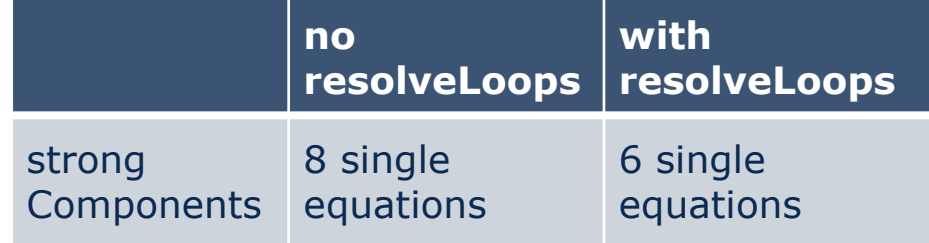

## $\rightarrow$  reduce number of SCCs

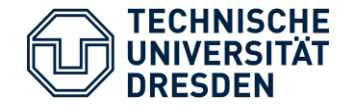

#### Summary

- Resolving algebraic loops can lead to:
	- $\rightarrow$  splitting up systems of equations
	- $\rightarrow$  prevent singular systems
	- $\rightarrow$  reduce number of ODE-equations
	- $\rightarrow$  raise parallel potential
- Serial and parallel speed up

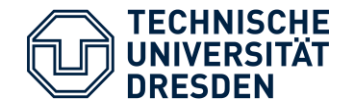

#### **Outlook**

- Clarify: When to solve a loop?
	- Before or after index reduction?
	- Search for singularities or all loops?
	- Which and how many equations shall be replaced?
	- …
- Implementation for linear equations with constant coefficients
- Analyse more models from different domains

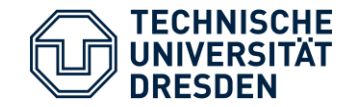

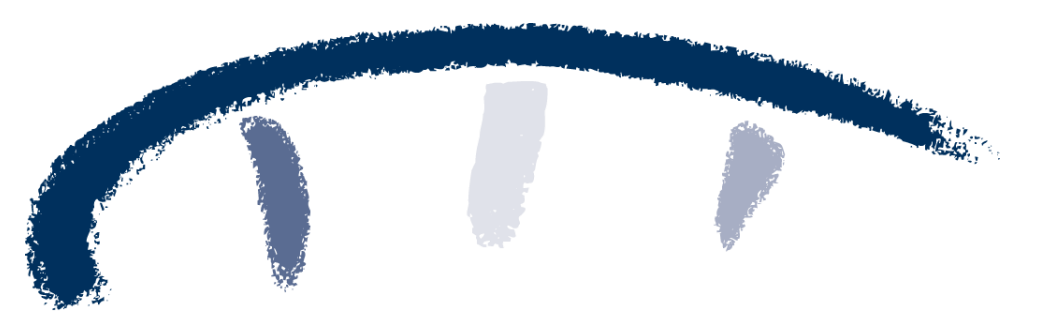

## »Wissen schafft Brücken.«

#### Volker Waurich Dresden University of Technology volker.waurich@tu-dresden.de http://tu-dresden.de/bft